## Министерство науки и высшего образования Российской Федерации

## **федеральное государственное бюджетное образовательное учреждение высшего образования РОССИЙСКИЙ ГОСУДАРСТВЕННЫЙ ГИДРОМЕТЕОРОЛОГИЧЕСКИЙ УНИВЕРСИТЕТ**

# Фонд оценочных средств для промежуточной аттестации обучающихся по дисциплине **Информационные технологии в профессиональной деятельности**

Образовательная программа среднего профессионального образования – программа подготовки специалистов среднего звена

# Специальность **05.02.03 Метеорология**

программа базовой подготовки на базе среднего общего образования

Форма обучения **Очная**

**Утверждаю Проректор по учебной работе \_\_\_\_\_\_\_\_\_\_\_\_\_\_\_\_\_\_\_\_\_\_\_\_\_\_\_Н.О. Верещагина**

**Рассмотрена и утверждена на заседании ученого совета метеорологического факультета**

**«12» декабря 2022 г., протокол № 5**

**Декан метеорологического факультета**  $\mathcal{P}$ 

Санкт-Петербург 2023

# **ПОЯСНИТЕЛЬНАЯ ЗАПИСКА**

ФОС текущего контроля предназначен для контроля и оценки образовательных достижений обучающихся, осваивающих учебную дисциплину контроля и оценки образовательных достижений обучающихся, осваивающих учебную дисциплину ЕН.02 Информационные технологии в профессиональной деятельности

ФОС разработан в соответствии требованиями специалистов среднего звена (ПП ССЗ) по специальности 05.02.03 Метеорология.

Учебная дисциплина осваивается в течение 6 семестра в объеме 64часов.

ФОС включает контрольные материалы для проведения текущего контроля в форме: устный опрос на занятии, тестирование, тестовые ситуационные задания.

## **1. Паспорт Фонда оценочных средств по дисциплине Основы безопасности жизнедеятельности**

Таблица 1

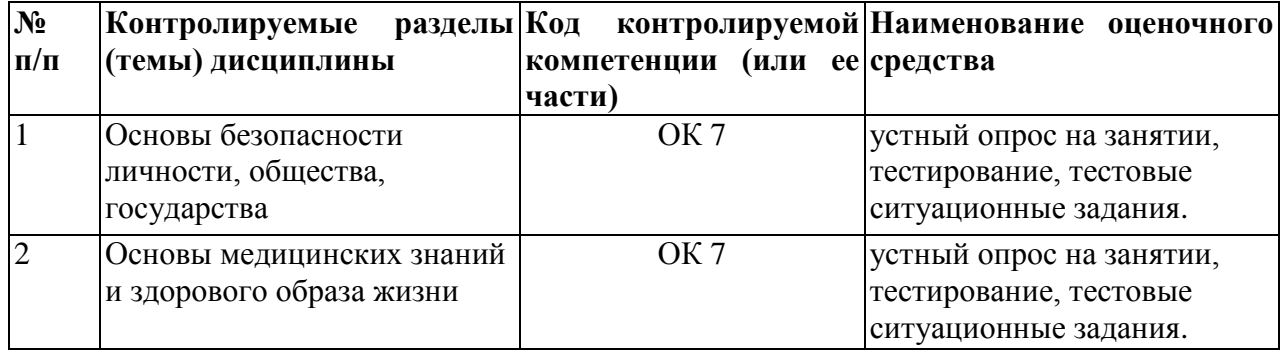

#### **Форма промежуточной аттестации: экзамен**

## **2. Перечень компетенций, с указанием этапов их формирования в процессе освоения дисциплины**

Таблица 2

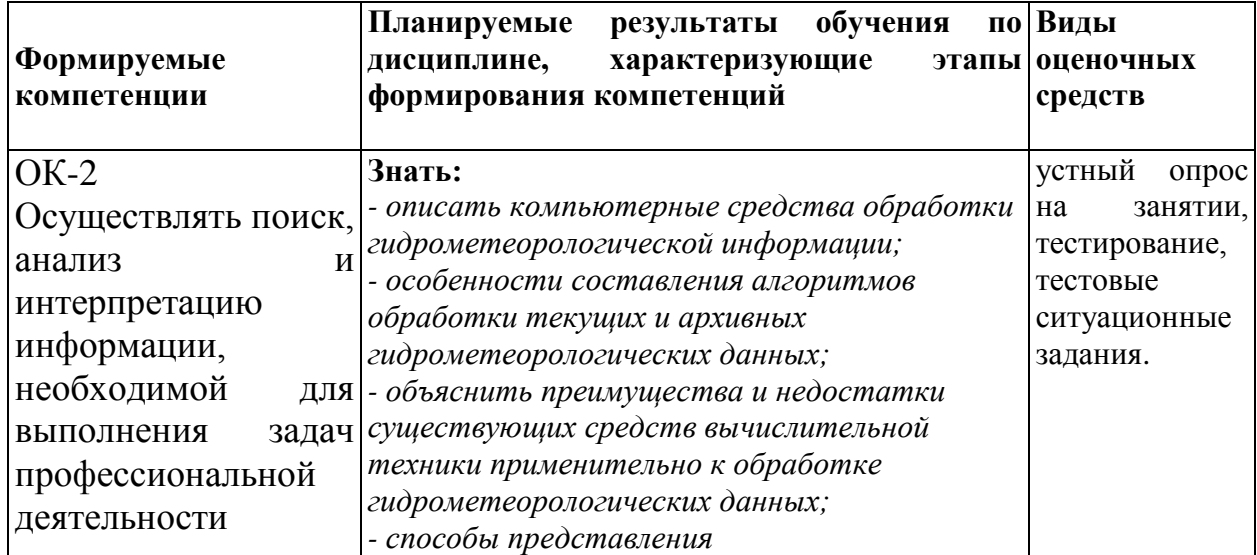

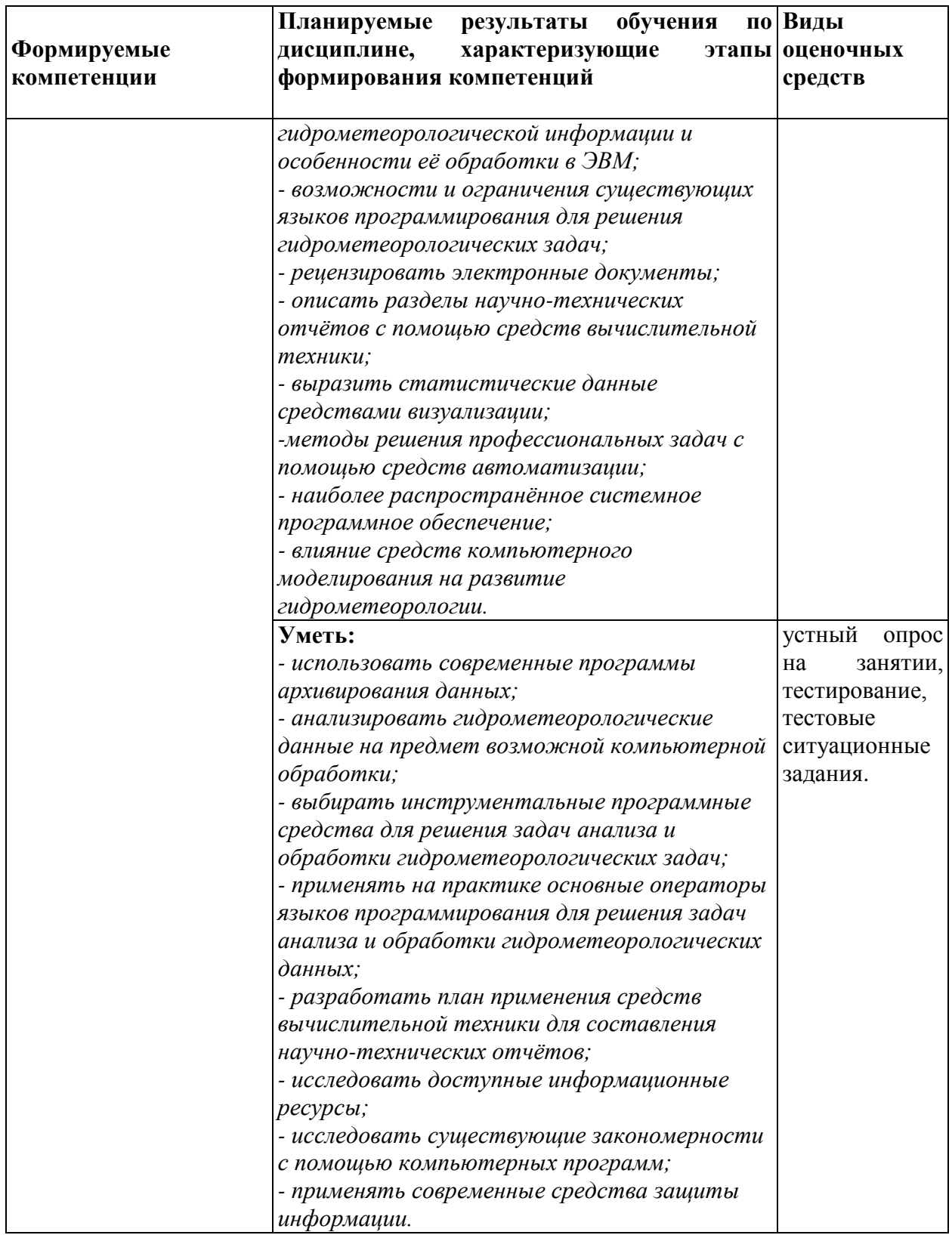

# 3. Содержание оценочных средств текущего контроля. Критерии оценивания

# 3.1. Устный опрос

# Вопросы для устного опроса

1. Назовите основные понятия информационных технологий и приведите их определения.

2. Поясните, значение ИТ в организационно-управленческой деятельности предприятия.

3. Перечислите этапы и перспективы развития ИТ.

4. Охарактеризуйте понятие информатизация общества.

5. Перечислите основные допущения и требования к информационным технологиям.

6. Что означает информационная культура пользователя ИТ, в каких аспектах она проявляется.

7. Классификация информационных технологий.

8. В каких видах деятельности наиболее широко используются информационные системы и технологии.

9. Перечислите и охарактеризуйте поколения информационных технологий.

10. Расскажите об аппаратных возможностях информационных технологий.

11. Опишите техническое обеспечение ИТ.

12. Опишите программное обеспечение ИТ.

13. Опишите информационное обеспечение ИТ.

14. Опишите Организационное и методическое обеспечение ИТ..

15. Классификация ИТ по типу обрабатываемой информации. Тема. Информационные системы (ИС)

16. Дайте определение информационной системе.

17. Назовите и охарактеризуйте варианты классификации информационных систем.

18. Перечислите и охарактеризуйте наиболее важные направления применения 8 информационных технологий.

19. Как различаются ИС по вариантам использования компьютерных сетей.

20. Как различаются ИС по обслуживаемой предметной области.

21. Как различаются ИС по назначению.

22. Как различаются ИС по структуре аппаратных средств.

23. Как различаются ИС по режиму работы.

24. Как различаются ИС по характеру взаимодействия с пользователями.

25. Назовите и поясните свойства информационных систем.

26. Состав и характеристика качества информационных систем.

27. Что включают элементарные операции информационного процесса.

28. Выделите две основные группы характеристик качества информационных процессов.

29. Какие показатели относятся к показателям временных свойств информационных процессов?

30. Какие показатели относятся к характеристикам качества результирующей информации?

31. Что включает в себя информационная система?

32. Дайте определение информационной среде.

33. Назначение и возможности информационных систем для предприятия.

34. Поясните, на что ориентировано формирование информационной стратегии.

35. Перечислите ключевые проблемы деятельности предприятия.

36. Назовите факторы, повышающие конкурентоспособность предприятия на которые ориентировано применение информационных технологий и систем.

37. Что предусматривает системный подход при проектировании и создании ИС.

38. Раскройте сущность информационные системы оперативного (операционного) уровня, приведите их примеры.

39. Для чего используются информационные системы специалистов.

40. На какие группы подразделяются информационные системы специалистов.

41. Приведите характеристики управленческих информационных систем.

42. Перечислите для решения каких задач используются системы поддержки принятия решений.

43. Приведите характеристики систем поддержки принятия решений.

44. Для чего используются стратегические информационные системы.

45. Раскройте стратегии, которых должна придерживаться фирма, чтобы обеспечить себе конкурентное преимущество.

46. Сформулируйте основную задачу информационных систем стратегического уровня.

## Критерии оценивания

Оценка «отлично»: глубокое и полное овладение содержанием учебного материала, в котором студент свободно и уверенно ориентируется; за умение практически применять теоретические знания, грамотное и логичное изложение ответа.

Оценка «хорошо»: студент полно освоил учебный материал, владеет научнопонятийным аппаратом, ориентируется в изученном материале, осознанно применяет теоретические знания на практике, грамотно излагает ответ, но содержание и форма ответа имеют отдельные неточности.

Оценка «удовлетворительно»: студент обнаруживает знание и понимание основных положений учебного материала, но излагает его неполно, непоследовательно, допускает неточности, в применении теоретических знаний при ответе на практикоориентированные вопросы.

Оценка «неудовлетворительно»: студент имеет разрозненные, бессистемные знания, допускает ошибки в определении базовых понятий, искажает их смысл; не может практически применять теоретические знания.

### 3.2 Тестирование по дисциплине «Информационные технологии в профессиональной деятельности»

#### Правильные ответы помечены «\*»

1. Информационные технологии в профессиональной деятельности предназначены для:

- 1. \*для сбора, хранения, выдачи и передачи информации
- 2. постоянного хранения информации;
- 3. Производить расчеты и вычисления;
- 4. Использовать в делопроизводстве.
- 2. Носители информации используемые в профессиональной деятельности:
	- 1.\* карта памяти, жесткий магнитный диск, лазерный диск
	- 2. лискета:
	- 3. винчестер;
	- 4. Оперативная память

3. Основные этапы обработки в ИТ информации:

- 1. \* устройства ввода, обработка, вывод информации
- 2. исходная информация, конечная информация;
- 3. обработка и выход информации; 4. ввод информации.
- 4. Технические средства информационных технологий:
	- 1. \*ЭВМ, принтер, мультимедийные средства
	- 2. принтер, мышь, сканер;
	- 3. монитор, системный блок;
	- 4. клавиатура.
- 5. Программные средства информационных технологий:
	- 1. драйвера;
	- 2. \* системные программы, прикладные программные средства
	- 3. программы;
	- 4. УТИЛИТЫ
- 6. Необходимость изучения дисциплины ИТ в своей профессиональной деятельности
	- 1. просто иметь представление;

2. \*знать и уметь использовать полученные знания в профессиональной леятельности

3. сферы применения;

- 4. применять телекоммуникационные средства.
- 7. Как классифицируются сети в информационных технологиях?
	- 1. \*локальная, глобальная и региональная
	- 2. глобальная и региональная;
	- 3. региональная и локальная.
	- 4. специальная
- 8. Способы защиты информации в информационных технологиях?
	- 1. информационные программы;
	- 2. \*технические, законодательные и программные средства
	- 3. внесистемные программы;
	- 4. ничто из перечисленного.
- 9. Способы передачи информации в сетях?
	- 1. \*интернет, электронная почта, спец/поисковые программы
	- 2. почтовая программа;
	- 3. интернет;
	- 4. все что перечислено
- 10. Сферы применения ИТ в профессиональной деятельности:
	- 1. \*все сферах профессиональной деятельности
	- 2. подготовка продукции;
	- 3. поиск решений;
	- 4. телеконференции.
- 11. Прикладные программе средства информационных технологий:
	- 1. \*офисный пакет прикладных программ;
	- 2. мастер публикаций;
	- 3. база данных;
	- 4. все что перечислено.
- 12. Средства мультимедиа применяемые в информационных технологиях:
	- 1. \*интерактивная доска, ЭВМ и программа мастер презентаций;
	- 2. проектор;
	- 3. программа и ЭВМ;
	- 4. ЭВМ и звуковые колонки.
- 13. Печатающее устройство в ИТ это?
	- 1. дигитайзер;
	- 2. \*принтер;
	- 3. стриммер;
	- 4. плоттер.
- 14. Название устройств для хранения информации в ИТ?
	- 1. гибкий диск;
	- 2. \*флеш карта, лазерный диск, жесткий диск;
	- 3. память;
	- 4. регистр.
- 14. Область памяти где хранится временно удаленный элемент?
	- 1. \*буфер;
	- 2. пиктограмма;
	- 3. пиксель;
	- 4. распечатка.
- 16. Информационные технологии это
	- 1. система программных средств;
	- 2. комплекс технических средств;
	- 3. \*система методов сбора, накопления, хранения, поиска и обработки информации;
	- 4. ничто из перечисленного.
- 17.Информационные технологии для работы с текстовой информацией это
- 1. электронный редактор;
- 2. форматер;
- 3. настольные издательские системы;
- 4. \* текстовый редактор.
- 18. Информационные технологии для работы с табличной информацией это
	- 1. \* электронная таблица;
	- 2. база данных;
	- 3. оформитель таблиц и данных;
	- 4. ничто из перечисленного.
- 19. Гипертекс это в ИТ
	- 1. разделение текста на отдельные фрагменты;
	- 2. информационный фрагмент:
	- 3. \*информационная форма содержащая текст, графику, видео и аудио звуки
	- 4. долговременное хранение данных.
- 20. Понятие мультимедиа означает
	- 1. считывать информацию с компакт-диска;
	- 2. \* много средств представления информации пользователю
	- 3. считывать и записывать информацию на компакт-диск;
	- 4. проигрывать музыкальные файлы.
- 20. Средства компьютерной техники предназначены
	- 1. \* для реализации комплексных технологий обработки и хранения информации;
	- 2. выполнять различные вспомогательные операции;
	- 3. занимаются оформлением документаций;
	- 4. для реализации технологий передачи информации.
- 23. Какой тип принтеров является наиболее производительным и долговечным?
	- 1. матричный принтер;
	- 2. струйный принтер;
	- 3. \* лазерный принтер:
	- 4. фотопринтер.
- 24. Какое из перечисленных устройств не является устройством ввода в ИТ?
	- $1.$  MbIIIIb:
	- 2. сканер:
	- 3. \* принтер
	- 4. клавиатура.
- 25. Интернет технологии это -
	- 1. \* множество способов и методов для передачи информации по сети Интернет
	- 2. связь пользователя;
	- 3. база данных.
	- 4. ничто из перечисленного
- 26. Программное обеспечение информационных технологий?
	- 1. \* это все программы установленные на ЭВМ;
	- 2. это упорядоченная последовательность команд;
	- 3. это программы предназначенные для решения конкретных задач.
	- 4. ничто из перечисленного
- 27. В базовую аппаратную конфигурацию ЭВМ в ИТ входит:
	- 1. монитор, клавиатура, динамики, системная плата:
	- 2. системный блок, монитор, принтер, мышь, дигизайнер;
	- 3. \* системный блок, монитор, клавиатура, мышь+
	- 4. сканер, мышь, системный блок.
- 27. Виды программ составляющих программное обеспечение в ИТ:
	- 1. стандартные, интернетовские, текстовые, архиваторы;
	- 2. \* базовые, системные, служебные, прикладные;
- 3. операционная система, прикладные программы, антивирусы, дискета;
- 4. все что перечислено
- 29. Операционная система в ИТ нужна для того, чтобы:
	- 1. \*управлять работой ЭВМ ;
	- 2. охлаждать процессор;
	- 3. не находить информацию в Интернете.
	- 4. все что перечислено.
- 30.Автоматизированное рабочее место (АРМ)в ИТ это:
	- 1. \*технические средства обеспечивающие автоматизацию рабочего места
	- 2. способ дезорганизации рабочего места;
	- 3. для преобразования информации;
	- 4. интерактивная связь пользователя с сетью.
- 31. Производительность работы ЭВМ в ИТ зависит от:
	- 1. размера экрана монитора;
	- 2. \*тактовой частоты процессора
	- 3. напряжения питания;
	- 4. быстроты нажатия клавиши.
- 32. Какое устройство в ИТ может оказывать вредное воздействие на здоровье?
	- 1. принтер;
	- 2. \*монитор ;
	- 3. системный блок;
	- 4. модем.
- 33. К основным средствам защиты информации в ИТ относятся:
	- 1. обеспечение целостности данных;
	- 2. соблюдение правил ;
	- 3. соблюдение правил обработки и передачи информации;
	- 4. \* технические, программные и законодательные средства;
- 34. Минимальным обьектом, используемым в текстовом редакторе, является:
	- 1. слово;
	- 2. точка экрана;
	- 3. абзац;
	- 4. \* символ (знакоместо)
- 35. Технические средства сбора информации в ИТ это :
	- 1. \*клавиатура, сканер, микрофон, видеокамера;
	- 2. монитор, планшет, диктофон, джойстик;
	- 3. принтер, световое перо, клавиатура;
	- 4. все что перечислено.
- 36. В состав мультимедийного компьютера входит:
	- 1. проекционная панель;
	- 2. \*дисковый накопитель, видео и звуковая карта, звуковые колонки;
	- 3. модем;
	- 4. плоттер.
- 37. Процедуры обработки информации в ИТ это ?
	- 1. тиражирование, проверка, передача,
	- 2. \*сбор, обработка, хранение, передача
	- 3. вывод, контроль, полнота;
	- 4. систематизация, анализ, уточнение, составление.
- 38. Какая программа не является антивирусной?
	- 1. AVP;
	- 2. \*ACDSee;
	- 3. Avast;
	- 4. DrWeb.

#### 39. Когда вирус не может появиться в технических средствах?

- 1. при работе с дискетой и компакт-дисками;
- 2. при просмотре информации в Интернете;
- 3. \*при выключенном питании ЭВМ ;
- 4. при работе с электронной почтой.
- 40.Гипер текст это:
	- 1. не очень большой текст;
	- 2. \*структурированный текст
	- 3. текст набранный на ЭВМ;
	- 4. текст в котором используется шрифт очень большого размера.
- 41.Приемы для работы с текстовой информацией в ИТ это:
	- 1. выделение, выравнивание, настройка текста;
	- 2. набор, подготовка, выделение текста;
	- 3. \*набор, редактирование, форматирование, сохранение и печать текста;
	- 4. печать, выделение, редактирование текста.
- 42. Где можно использовать компьютерные сети:
	- 1. дома;
	- 2. в учебных заведениях;
	- 3. на работе;
	- 4. \*во всех перечисленных случаях
- 43. К достоинствам компьютерной сети в ИТ относятся:
	- 1. \*быстрый, точный и прямой обмен информацией;
	- 2. снижение стоимости телефонных переговоров;
	- 3. уменьшение количества подземных кабелей;
	- 4. во всех перечисленных случаях.
- 44. Приемы для работы с числовой информацией в ИТ:
	- 1. заполнение таблиц, программирование, обработка запросов;
	- 2. \*вычисления, обработка, диаграммы, таблицы, прогнозирование;
	- 3. сводки, калькуляции, анимации, видеоизображения;
	- 4. гипертекст, сортировка, базы данных.
- 45. Автоматизированное рабочее место это в ИТ:
	- 1. \*средства обеспечивающие автоматизацию и размещенное на рабочем месте;
	- 2. система производства;
	- 3. средства технических средств передачи сигналов от источника к потребителю;
	- 4. средства по предоставлению пользователю информационных услуг.
- 46.Глобальная компьютерная сеть это…
	- 1. сеть охватывающая регион;
	- 2. сеть охватывающая страну;
	- 3. \*сеть охватывающая значительное географическое пространство;
	- 4. сеть охватывающая континент.
- 47. Арифметико логическое устройство тех/средств является составной частью…
	- 1. генератора тактовых импульсов;
	- 2. \*микропроцессора ;
	- 3. системной шины;
	- 4. основой памяти винчестера.
- 48.Информационная безопасность в ИТ это:
	- 1. модификация информации;
	- 2. \*защита данных от преднамеренного доступа;
	- 3. совокупность взаимосвязанных данных;
	- 4. все что перечислено
- 49 . Признаки проявление вируса:
	- 1. гасит экран монитора;
- 2. высокая скорость размножения;
- 3. \* прекращение или неправильная работа компьютера;
- 4. сходны с естественными вирусами.
- 50. Разрешающей способностью видео средств в ИТ является....
	- 1. изображения горизонтальные;
	- 2. изображения вертикальные;
	- 3. размер диагонали;
	- 4. \* количество точек на 1 кв. см.
- 51. Сканер это....
	- 1. \*устройство предназначенное для ввода информации в компьютер;
	- 2. устройство предназначенное для вывода информации на печать;
	- 3. система выполнения вывода текстов:
	- 4. устройство для проектно-конструкторских работ.
- 52. Основными типами графической информации в ИТ являются....
	- 1. метрический и структурный;
	- 2. физический и логический;
	- 3. \* векторный и растровый;
	- 4. точечный и не точечный.

#### 53. Антивирусными программами в ИТ являются...

- 1. \*Aidstest; Doctor web;
	- 2. Win rar, , Arj;
	- 3. Aidstest, Win zip;
	- 4. ничто из перечисленного.
- 54. Доступ к Интернету в ИТ можно получить через...
	- 1. ШЛЮЗ:
	- 2. \* модемное соединение;
	- 3. почту:
	- 4. маршрутизатор.
- 55. Системой программирования в ИТ не является.....
	- $1.$  Java:
	- 2. Visual C;
	- 3. Borland Deiphi;
	- 4. \* MS DOS.
- 56. Графика в ИТ с представлением изображения в виде совокупности точек это...
	- 1. прямой:
	- 2. прямолинейный;
	- 3. \*растровый;
	- 4. фрактальный.
- 57. К справочно правовым системам в ИТ относятся....
	- 1. \* Гарант, Консультант Плюс;
	- 2. ничто из перечисленного;
	- 3. база данных;
	- 4. автоматизированное рабочее место.
- 58. Обработка данных в информационно-поисковой системе это...
	- 1. ввод данных;
	- 2. вывод списков данных:
	- 3. \*поиск, сортировка и фильтрация данных;
	- 4. ничто из перечисленного.
- 58. Модем это....
	- 1. устройство увеличения протяженности компьютерной сети;
	- 2. программа не для коммутации каналов связи;
	- 3. операционная система компьютерной сети;
- 4. \*устройство для передачи и приема информации;
- 59. Электронная почта предназначена для передачи….
	- 1. WWW страниц;
	- 2. системных программ;
	- 3. \*текстовых и графических файлов ;
	- 4. только текстовых сообщений.
- 60. Программа запускаемая при включении ЭВМ называется...
	- 1. ничто из перечисленного;
	- 2. программной оболочкой;
	- 3. драйвером;
	- 4. \*операционной системой
- 61. Для печати изображений следует использовать…
	- 1. \*высококачественное устройство печати
	- 2. буфер;
	- 3. шрифтоноситель;
	- 4. матричное печатающее устройство.
- 62. Пакеты прикладных программ могут быть на….
	- 1. гибких дисках;
	- 2. \*на носителях информации
	- 3. на кассетах;
	- 4. ничто из перечисленного.
- 63.Информационные технологии в профессиональной деятельности делятся на:
	- 1. \*технические и программные средства;
	- 2. универсальные и специализированные;
	- 3. законодательные и технологические;
	- 4. все что перечислено выше
- 64. В офисный пакет прикладных программ входит:
	- 1. \*база данных, текстовый и графический редактор, электронная таблица;
	- 2. игры;
	- 3. инструментальные программы;
	- 4. рабочие программы.
- 65. Устройство управления периферийным оборудованием?
	- 1. \*Драйвер
	- 2. Контролер;
	- 3. Интерфейс;
	- 4. Ничто из перечисленного
- 66.Устройство визуализации текстовой и графической информации:
	- 1. \*Монитор
	- 2. Принтер;
	- 3. Сканер;
	- 4. Звуковые колонки.
- 67. Наиболее опасные вирусы в ИТ носят названия:
	- 1. \*сетевые
	- 2. макровирусы;
	- 3. дикие;
	- 4. безобидные
- 68. «Специалисты», занимающиеся проникновением и заражением программ:
	- 1. \* Хакеры
	- 2. Технокрысы;
	- 3. Кракеры;
	- 4. Квакеры.
- 69.Для защиты доступа к компьютеру используются:
- 1. \*Пароли
- 2. Подтверждения;
- 3. Разрешения;
- 4. Уведомления.
- 70.Медиа файлы имеют объём памяти:
	- 1. \* Большой
	- 2. Маленький;
	- 3. Очень маленький
	- 4. Средний
- 71.Сердцем или мозгом компьютера в ИТ является:
	- 1. \*Микропроцессор
	- 2. Мышь; 19
	- 3. Вентилятор;
	- 4. Блок питания.
- 72.Мощный пакет прикладных программ в ИТ это:
	- 1. \*Интегрированная прикладная система
	- 2. Отдельные простые прикладные программы;
	- 3. Программы;
	- 4. Ничто из перечисленного
- 73.Если информация соответствует текущему моменту то она:
	- 1. \*Актуальна
	- 2. Непонятна;
	- 3. Серийная;
	- 4. Порядковая.
- 74.Компьютерные сети, абоненты которых расположены в различных странах это:
	- 1. \*Глобальная сеть
	- 2. Домашняя сеть;
	- 3. Локальная сеть;
	- 4. Исполнительная сеть.
- 75. Информационным обьектом в ИТ является…..
	- 1. \*Документ MS Word;
	- 2. Карта памяти;
	- 3. Компьютерная сеть;
	- 4. Человек.
- 76. Что из перечисленного не является информационными технологиями….
	- 1. Установка MS Office
	- 2. Установка операционной системы;
	- 3. Установка драйвера принтера;
	- 4. \* Разборка компьютера
- 77. Информационные технологии должны обеспечить:
	- 1. \*Сбор, хранение, обработку, выдачу и передачу информации;
	- 2. Постоянного хранения информации;
	- 3. Производить расчеты;
	- 4. Использовать в делопроизводстве.
- 78. Носителями информации в профессиональной деятельности являются…
	- 1. \*Карта памяти-фэшка, жесткий диск, лазерный диск;
	- 2. Дискета;
	- 3. Накопитель;
	- 4. Дисковод.
- 79. Основные этапы обработки экономической информации в ИТ это….
	- 1. \* Ввод, обработка, хранение и вывод информации;
	- 2. Исходная и конечная информация;
- 3. Обработка;
- 4. Вывод.
- 80. Word- это
	- 1. Записная книжка;
	- 2. Табличный редактор;
	- 3. \*Текстовый редактор;
	- 4. Все что перечислено.
- 81. К прикладному программному обеспечению в ИТ относятся…
	- 1. \*Текстовый редактор;
	- 2. Программа инструментальная;
	- 3. Программа форматирования;
	- 4. Операционная система.
- 82. Электронная презентация в ИТ состоит…
	- 1. Из листов;
	- 2. \*Из слайдов;
	- 3. Из страниц;
	- 4. Программ.
- 83. Какой обьект нельзя вставить в слайд?
	- 1. Видеоклип;
	- 2. Аудио;
	- 3. Фильм;
	- 4. \*Функцию BIOS.
- 84. Технические средства ИТ….
	- 1. \*ЭВМ, принтер, компьютерная сеть;
		- 2. мышь, модем;
		- 3. винчестер;
		- 4. звуковые колонки.
- 85. Классификация сетей используемые в профессиональной деятельности..
	- 1. \*локальная, глобальная, региональная;
		- 2. глобальная и локальная сеть;
	- 3. региональная и глобальная;
	- 4. все что перечислено.
- 86. Способы цивилизованной защиты информации в ИТ…
	- 1. \*технические, законодательные и программные средства;
	- 2. вирусные средства;
	- 3. системные программы;
	- 4. Прикладные программы.
- 87. Автоматизация рабочего места метеоролога-наблюдателя предполагает:
	- 1. \*совокупность и программных технических средств;
	- 2. только системный блоки мышь;
	- 3. монитор и принтер;
	- 4. клавиатура и мышь.
- 88.Способы передачи информации в ИТ?
	- 1.\* интернет, электронная почта, поисковые системы;
	- 2. почтовая программ;
	- 3. видеокамера;
	- 4. все что перечислено.
- 89. Сферы применения ИТ в профессиональной деятельности…
	- 1. \*автоматические системы наблюдений, средства связи;
	- 2. подготовка продукции;
	- 3. поиск решений;
	- 4. телеконференции.
- 90. Прикладные программные средства ИТ...
	- 1. \*офисный пакет прикладных программ;
	- 2. текстовый редактор;
	- 3. графический редактор;
	- 4. база данных.
- 91. Средства мультимедиа применяемые в ИТ...
	- 1. \*интерактивная доска, ЭВМ, проектор;
	- 2. проектор;
	- 3. программа и принтер;
	- 4. ЗВУКОВЫЕ КОЛОНКИ.
- 92. Какие виды памяти используются в ИТ?
	- 1. оперативная:
	- 2. постоянная;
	- 3. внешняя;
	- 4. \*все что перечислено.
- 93. Какой тип принтеров в ИТ является наиболее производительным?
	- 1. матричный;
	- 2. струйный;
	- 3. \* лазерный:
	- 4. все что перечислено.
- 94. Какое устройство оказывает вредное воздействие на здоровье?
	- 1. принтер;
	- $2.*<sub>MOH</sub> (0)$
	- 3. системный блок:
	- 4. все что перечислено.
- 95. Чтобы предотвратить потерю информации в ИТ необходимо...
	- 1. проверять носители антивирусными программами;
	- 2. проводить дефрагментацию диска;
	- 3. использовать лицензионное программное обеспечение;
	- 4. все действия правильные.
- 96. Введенная в память информация не может быть .....
	- 1. \* услышана;
	- 2. стерта;
	- 3. вызвана пользователем;
	- 4. изменена.
- 97. К информационно-правовым справочным системам относятся...
	- 1. \* гарант, консультант плюс;
	- 2. 1с-предприятие;
	- 3. база данных;
	- 4. автоматизированное рабочее место.
- 98. Обработка данных в информационно-поисковых системах это...
	- 1. \* поиск, сортировка и фильтрация данных;
	- 2. ввод данных;
	- 3. вывод списков данных:
	- 4. ничто из перечисленного.
- 99. Электронная почта в ИТ предназначена для...
	- 1. www-страниц;
	- 2. системных программ;
	- 3. \* текстовых, графических и видео сообщений;
	- 4. все что перечислено.
- 100. Где хранится удаленная информация в ИТ?
	- 1. \*корзина;
- 2. в файле:
- 3. в программе;
- 4. везде.
- 101. Информационные технологии для обработки текстовой информации это...
	- 1. \* текстовый редактор;
	- 2. настольные издательские системы:
	- 3. форматер;
	- 4. электронный редактор.
- 102. Информационные технологии для работы с табличной информацией...
	- 1. \* электронная таблица;
	- 2. база данных;
	- 3. оформитель таблиц:
	- 4. ничто из перечисленного.
- 103. Гипер текст в ИТ это...
	- 1. разделение текста на отдельные фрагменты;
	- 2.\* форма содержащая текст, графику, видео и аудиозвуки;
	- 3.информационный фрагмент;
	- 4. все что перечислено.
- 104. Средства технических средств в ИТ предназначены...
	- 1. \*для реализации комплексных технологий обработки информации;
	- 2. выполнять вспомогательные операции;
	- 3. заниматься оформлением документации;
	- 4. все что перечислено.
- 105. Интернет технологии это...
	- 1. \* множество способов и методов передачи информации;
	- 2. универсальная база данных;
	- 3. издательские системы;
	- 4. все что перечислено.
- 106. Процедура обработки экономической информации в ИТ...
	- 1. тиражирование, проверка, передача;
	- 2. \* сбор, обработка, хранение и передача;
	- 3. вывод, контроль и полнота;
	- 4. анализ, уточнение и составление.
- 107. Процедуры для работы текстовой информации в ИТ это...
	- 1. выделение, выравнивание и настройка;
	- 2. \*набор, редактирование, форматирование, сохранение и печать документа;
	- 3. печать и редактирование;
	- 4. подготовка и набор.
- 108. К достоинствам информационной сети относят...
	- 1. \* быстрый и точный обмен информацией;
	- 2. снижение тарифов;
	- 3. уменьшение количества подземных кабелей;
	- 4. во всех случаях.
- 109. Приемы работы с числовой информацией в ИТ:
	- 1. программирование;
	- 2. сволки:
	- 3. гипертекст;
	- 4. \*вычисление, обработка, диаграммы и таблица.
- 110. Глобальная информационная сеть в ИТ это...
	- 1. сеть охватывающая регион;
	- 2. сеть охватывающая страну;
	- 3. \* сеть охватывающая все географическое пространство;

- 4. сеть охватывающая континент.
- 111. Информационная безопасность в ИТ...
	- 1. модификация информации;
	- 2. \* защита данных от преднамеренного доступа;
	- 3. совокупность данных;
	- 4. все что перечислено.
- 112. Доступ к информационным ресурсам можно осуществить через.....
	- 1. шлюз:
	- 2. \* модемное соединение;
	- 3. почту;
	- 4. маршрутизатор.

#### Критерии оценивания:

Тест оценивается по пяти бальной шкале следующим образом: стоимость каждого вопроса 1 балл. За правильный ответ студент получает 1 балл. За неверный ответ или его отсутствие баллы не начисляются.

Оценка «отлично» соответствует 86% - 100% правильных ответов.

- Оценка «хорошо» соответствует 73% 85% правильных ответов.
- Оценка «удовлетворительно» соответствует 53% 72% правильных ответов.

Оценка «неудовлетворительно» соответствует 0% - 52% правильных ответов.

#### 3.3 Тестовые ситуационные задания

Тестовые ситуационные задания по дисциплине

1 Ситуация: Необходимо предотвратить потерю информации. Ваши действия?

- Проверить носители информации антивирусными программами;
	- Провести дефрагментацию носителя;
	- Использовать лицензионное программное обеспечение;
	- \*Все вышеперечисленные действия правильные.
- 2. Проблема: как сохранить информацию на ЭВМ, ваши действия?
	- \*По окончании работ присвоить имя и завершить работу;
		- Выйти из программы без сохранения;
		- Поместить информацию в оперативную память;
		- Поместить информацию в папку не сохраняя.
- 3. Печатающее устройство Вам необходимо использовать при печати изображений?
	- \*Высококачественное устройство печати
	- $\bullet$  Ev $\phi$ ep:
	- Шрифтоноситель;
	- Матричное печатающее устройство.
- 4. Ваши действия: какую программу необходимо запустить при включении компьютера?
	- Сервисную программу;
	- Оболочку;
	- $\bullet$  *I* paйвер:
	- \*Операционную систему.
- 5. Ситуация: какой схемой соединения узлов необходимо воспользоваться?
	- Рецензирование:
	- Главная;
	- \*Топология:
	- $\bullet$  Makpoc.
- 6. Необходимо ввести информацию, каким устройством Вы воспользуетесь?
- \*Сенсорный монитор;
- Модем;
- Винчестер;
- Принтер.

9.Проблемная ситуация: необходимо найти команду КОПИРОВАТЬ, ВСТАВИТЬ в тек/редакторе: Ваши действия?

- $*$ Правка;
- Схема;
- Линейка ;
- Черновик .

10.Необходимо: образовать в электронной таблице имя ячейки, ваши действия:

- Из правки;
- Произвольно;
- \*Из имени столбца и строки;
- Из фигуры.

11. Вам необходимо сохранить временно информацию, какой памятью воспользуетесь?

- $\bullet$  \*03У;
- $\bullet$   $\Pi 3V$ ;
- Операционной системой;
- BIOS.

12.В программе Мастер презентаций необходимо изменить дизайн слайда. Ваши действия?

- Цифровые гаммы;
- \*Шаблоны оформления;
- Форматирование ячеек;
- Разностные схемы.

13. Ваши действия: что необходимо установить, чтобы компьютер работал в мультимедийном режиме?

- Проекционная панель;
- \*CD+DVD накопитель+звуковое и видео плато, звуковые колонки;
- Модем;
- Плоттер.

14.Определить: сколько ячеек входит в группуА1:В3 в электронной таблице?

- $* 6;$
- $\bullet$  5;
- $\bullet$  1;
- $\bullet$  0

16.Вам необходимо воспользоваться программой просмотра изображений, какую программу Вы выберите?

- AVP;
- \*ACDSee:
- Net shield;
- drWeb.

17. Проблема: Погас экран монитора Ваши действия?

- Перезагрузить ЭВМ;
- Нажать на кнопку монитора ВКЛ;
- \*Проверить соединение монитора и системного блока;
- Ничто из перечисленного.
- 18. Ситуация: Для чего Вы используете операционную систему ?
- \*Управлять работой и ресурсами ЭВМ;
- Охлаждать м-процессор;
- Находить информацию в Интернет;
- Ничто из перечисленного.
- 19. Проблема: какое устройство оказывает вредное воздействие на Ваше здоровье?
	- Принтер;
	- \*Монитор;
	- Системный блок;
	- $\bullet$  Молем.
- 20. Вам необходимо выбрать принтер для своей работы, Ваши действия?
	- Матричный принтер;
	- Струйный принтер;
	- \*Лазерный принтер;
	- Фотопринтер.

21. Ваши действия: необходимо отменить команду или действия, какой клавишей Вы воспользуетесь?

- \*ESC;
- ENTER;
- TAB;
- Ничто из перечисленного.
- 23. Проблема: необходимо ввести режим вставки и замены символа. Ваши действия?
	- \*INSERT;
	- ALT;
	- CTR
	- Ничто из перечисленного.
- 24. Внимание! Выберите правильный ответ: Операционная система в ИТ:
	- Программа служащая для печати;
	- Программа предназначена для подготовки и печати результатов;
	- Программа для управления ресурсами компьютера
	- \*Программа переводит данные на внутренний язык ЭВМ;
- 25. Проблемная ситуация завис компьютер, Ваши действия?
	- Копировать содержимое памяти на диск;
	- Вариант установки ЭВМ на рабочем месте;
	- \*Перезагрузить компьютер

26. Ваши действия – в ИТ необходимо выполнить процедуры обработки данных:

- Тиражирование, проверка, передача;
- \*Сбор, хранение, обработка, передача;
- Вывод, контроль, полнота;
- Ничто из перечисленного.

27. Ситуация: необходимо обработать данные в информационно-поисковых системах, Ваши действия?

- Ввод данных;
- Вывод списка данных;
- \*Поиск, сортировка обработка и фильтрация данных;
- Составление запросов.

27. Вам необходимо оперативно получить финансово – экономическую информацию, какими сайтами Вы воспользуетесь?

- Сайт Интернета;
- \*Интернет ресурс «1 С»
- Новости Интернета;
- Ничто из перечисленного.
- 27. Внимание! Необходимо выбрать правильный ответ ИТ имеют возможность:
	- Хранить документы в бумажном виде;
	- Разрабатывать продукты;
	- \*Быстрый поиск и передача необходимой информации;
	- Ничто из перечисленного.
- 31. Проблема! Угроза безопасности информации в информационных технологиях :
	- \*Несанкционированное использование информационных ресурсов;
	- Компрометация информации;
	- Обмен информацией;
	- Все что перечислено.
- 32. Проблемная ситуация: предотвратите потерю ИТ, Ваши действия:
	- \*Создание электронной подписи;
	- Сигнализировать опасные ситуации;
	- Охрана носителей информации;
	- Ничто из перечисленного.

33. Проблемный вопрос: может ли на Ваш взгляд бухгалтерская программа заменить грамотного бухгалтера?

- $\bullet$  Да;
- $\bullet$  \*Her

33. Ситуация: что необходимо знать и уметь бухгалтеру для эффективной работы на ЭВМ?

- \*Уметь и знать основные возможности спец/бухгалтерских программ;
- Вручную проводить анализ экономического состояния предприятия;
- Знать основы безопасности работ на ЭВМ;
- Ничто из перечисленного.
- 35. Проблема: Вам необходимо воспользоваться системой мультимедиа для:
	- Виртуальной реальности;
	- \*Многообразие среды;
	- Шоу бизнеса;
	- Компьютерной игры.
- 37. Ситуация каким на Ваш взгляд должен обладать характеристиками мульти плеер?
	- \*Обрабатывать и воспроизводить ауди и видео информацию;
		- Получать и передавать информацию;
		- Осуществлять поиск необходимой информации;
		- Ничто из перечисленного.
- 38. Необходимо создать автоматизированное рабочее место Ваши действия:
	- \*Установить ЭВМ, сеть, принтер и программное обеспечение;
	- Установить ЭВМ;
	- Установить ОС;
	- Ничто из перечисленного.

39. Проблема при решении планово – экономических задач табличный процессор должен обеспечивать Вас как :

- \*Ввод, хранение, обработка и корректировка большого количества данных;
- Обычный калькулятор;
- Дружественный интерфейс.
- Ничто что перечислено.

40 Внимание! Необходимо обработать экономическую информацию, какой программой Вы воспользуетесь?

- $\bullet$ \*Excel:
- $\bullet$  Subd:
- $\bullet$  Paint:
- $\bullet$  Word.

#### Критерии оценивания:

Тест оценивается по пяти бальной шкале следующим образом: стоимость каждого вопроса 1 балл. За правильный ответ студент получает 1 балл. За неверный ответ или его отсутствие баллы не начисляются.

Оценка «отлично» соответствует 86% - 100% правильных ответов.

Оценка «хорошо» соответствует 73% – 85% правильных ответов.

Оценка «удовлетворительно» соответствует 53% - 72% правильных ответов.

Оценка «неудовлетворительно» соответствует 0% - 52% правильных ответов.

#### 4. Содержание оценочных средств промежуточной аттестации. Критерии оценивания

Форма промежуточной аттестации по дисциплине - дифференцированный зачет Форма проведения зачета: устно по билетам. В билете два вопроса.

- $1<sup>1</sup>$ Объясните назначение текстового редактора и текстового процессора
- $\overline{2}$ . Чем текстовый процессор отличается от текстового редактора?
- $\mathcal{R}$ Перечислите параметры форматирования текста.
- $\overline{4}$ . Как установить параметры шрифта?
- $5<sub>1</sub>$ Как установить параметры страницы?
- Как установить параметры абзаца? 6.
- $7<sub>1</sub>$ На какие группы можно разделить программные средства информационных технологий?
- 8. Перечислите разновидности операционных систем.
- 9. Перечислите программные среды, которые реализуют отдельные операции и задачи информационных технологий.
- 10. Назвать основные функции табличного процессора MS Excel.
- $11.$ Как выполняются расчеты в MS Excel?
- 12. Пояснить, как используется функция автозаполнения.
- 13. Изложить порядок построения диаграмм.
- $14.$ Как вставить примечание к содержимому ячейки?
- 15. К каким мерам защиты относится политика безопасности?
- $16.$ Как называется свойство информации, означающее отсутствие неправомочных, и не предусмотренных ее владельцем изменений?
- 17. Какие предположения включает неформальная модель нарушителя?
- 18. Что представляет собой доктрина информационной безопасности РФ?
- 19. К какому виду мер защиты информации относится утвержденная программа работ в области безопасности
- 20. Перечислите угрозы, относящиеся к классу преднамеренных.
- 21. К каким мерам защиты относится политика безопасности?
- 22. Как называется свойство информации, означающее отсутствие неправомочных, и не предусмотренных ее владельцем изменений?
- 23. Какие предположения включает неформальная модель нарушителя?
- 24. Что представляет собой доктрина информационной безопасности РФ?
- 25. К какому виду мер защиты информации относится утвержденная программа работ в области безопасности?
- 26. Перечислите угрозы, относящиеся к классу преднамеренных.
- 27. Что такое браузер и какие функции он выполняет?
- 28. Какими способами осуществляется поиск в сети Интернет?
- 29. Охарактеризуйте поисковую систему Google.
- 30. На каких интернет-ресурсах можно хранить свою информацию?
- 31. Перечислите, какая информация передается по компьютерным сетям.
- 32. Запишите определение почтового ящика.
- 33. Запишите структуру электронного письма.
- 34. Запишите, какая информация необходима в «конверте» электронного письма.
- 35. Запишите назначение файловых архивов.
- 36. Перечислите, какая информация передается по компьютерным сетям.
- 37. Запишите определение почтового ящика.
- 38. Запишите структуру электронного письма.
- 39. Запишите, какая информация необходима в «конверте» электронного письма.
- 40. Запишите назначение файловых архивов.
- 41. Задачи, решаемые на АРМ.
- 42. Информационные технологии в деятельности предприятий.
- 43. Классификация АРМ.
- 44. Методо-ориентированное прикладное программное обеспечение.
- 45. Системное программное обеспечение.
- 46. Прикладное программное обеспечение.
- 47. Сервисное программное обеспечение
- 48. Инструментальное программное обеспечение.
- 49. Сетевое программное обеспечение.
- 50. Определение и назначение АРМ.
- 51. Основные понятия и определения в области информационных систем
- 52. . Офисные пакеты в деятельности предприятий.
- 53. Компьютерные справочные правовые системы («Гарант», «Консультант Плюс», «Кодекс», «Референт»)
- 54. Пакеты общего назначения в деятельности предприятий.
- 55. Пакеты прикладных программ в деятельности предприятий.
- 56. Понятие интегрированных информационных технологий.
- 57. Преимущества внедрения информационных систем в метеорологических подразделениях.
- 58. Прикладное программного обеспечения общего назначения.
- 59. Прикладное программное обеспечение глобальных сетей.
- 60. Прикладное программное обеспечение.
- 61. Проблемно-ориентированное прикладное программное обеспечение.
- 62. Проблемно-ориентированные пакеты ППП в деятельности предприятий.
- 63. Программное обеспечение информационных технологий.
- 64. Процессы, обеспечивающие работу информационных систем. Основные свойства информационных систем.

#### **Критерии оценивания:**

- оценка «отлично»: свободно ориентируется в рассматриваемой теме, понимает ее основания и умеет выделить практическое значение рассматриваемой темы;

- оценка «хорошо»: свободно излагает материал, однако не демонстрирует навыков сравнения основных идей и концепций, способен выделить и сравнить концепции, но испытывает сложности с их практической привязкой;

- оценка «удовлетворительно»: владеет приемами поиска и систематизации, но не способен свободно изложить материал, в общих чертах понимает основную идею, однако плохо связывает ее с существующей проблематикой;

- оценка «неудовлетворительно»: не ориентируется в терминологии и содержании, не выделяет основные идеи, допускает грубые ошибки.